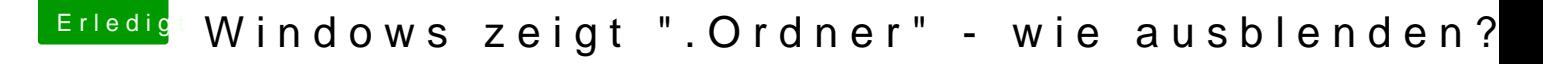

Beitrag von g-force vom 9. September 2019, 20:45

## [Zitat von rub](https://www.hackintosh-forum.de/forum/thread/44160-windows-zeigt-ordner-wie-ausblenden/?postID=527010#post527010)enszy

Die Ordner und Dateien sind ganz normal, werden durch macOS erstellt.

Das ist mir schon klar.

Aber wie schaffe ich es, sie unter Windows auszublenden? Möglicherweise ein Windows-Forum...